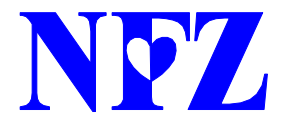

NYK | Narodowy Fundusz Zdrowia<br>Sląski Oddział Wojewódzki w Katowicach Śląski Oddział Wojewódzki w Katowicach

Katowice, 13 listopada 2013 r.

## **W każdy wtorek placówki NFZ w Bielsku-Białej, Częstochowie, Dąbrowie Górniczej, Rybniku i Katowicach (przy ul. Kossutha 13) pracują dłużej – informacja prasowa**

**Od 19 listopada 2013 roku zmieniają się godziny pracy Delegatur Śląskiego Oddziału Wojewódzkiego Narodowego Funduszu Zdrowia oraz Biura Obsługi Ubezpieczonych w Katowicach. Informujemy, że w placówkach w Bielsku-Białej, Częstochowie, Dąbrowie Górniczej, Rybniku i Katowicach (przy ul. Kossutha 13) w każdy wtorek obsługa ubezpieczonych oraz świadczeniodawców będzie prowadzona w godzinach 8.00-18.00**.

Wychodząc naprzeciw oczekiwaniom pacjentów, Śląski Oddział Wojewódzki Narodowego Funduszu Zdrowia zmienia godziny funkcjonowania placówek obsługujących najwięcej ubezpieczonych. **We wtorki Delegatury w Bielsku-Białej, Częstochowie, Dąbrowie-Górniczej i Rybniku oraz Biuro Obsługi Ubezpieczonych w Katowicach (przy ul. Kossutha 13) będą pracowały dłużej – w godz. 8:00-18:00, natomiast w piątki – będą czynne od godz. 8.00 do godz. 14.00**. W pozostałe dni – poniedziałki, środy, czwartki – Delegatury i Biuro Obsługi Ubezpieczonych pracują bez zmian, w godz. 8.00-16.00.

Poniedziałek 8:00-16:00 Wtorek 8:00-18:00 Środa 8:00-16:00 Czwartek 8:00-16:00 Piątek 8:00-14:00

Jednocześnie informujemy, że pacjenci mogą już odebrać dane dostępowe do **Zintegrowanego Informatora Pacjenta we wszystkich placówkach Śląskiego OW NFZ (poza siedzibą przy ul. Jankego 15a w Katowicach): w Biurze Obsługi Ubezpieczonych w Katowicach, we wszystkich Delegaturach i Sekcjach Obsługi Ubezpieczonych**. Przypominamy, że aby otrzymać login i hasło trzeba być osobą pełnoletnią, osobiście przybyć do siedziby Funduszu i wylegitymować się dowodem osobistym lub paszportem.

Pozdrawiamy serdecznie,

Biuro Prasowe Śląskiego Oddziału Wojewódzkiego Narodowego Funduszu Zdrowia w Katowicach tel. 32 735 18 07

[www.nfz-katowice.pl](http://www.nfz-katowice.pl/)

## **Już teraz wejdź na [https://zip.nfz.gov.pl](https://zip.nfz.gov.pl/)**

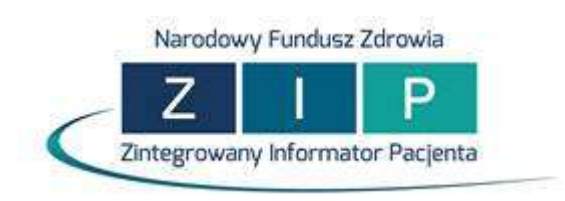

 **i załóż konto, a następnie w oddziale odbierz hasło i login.**

**ZAPRASZAMY!**